## **Issues**

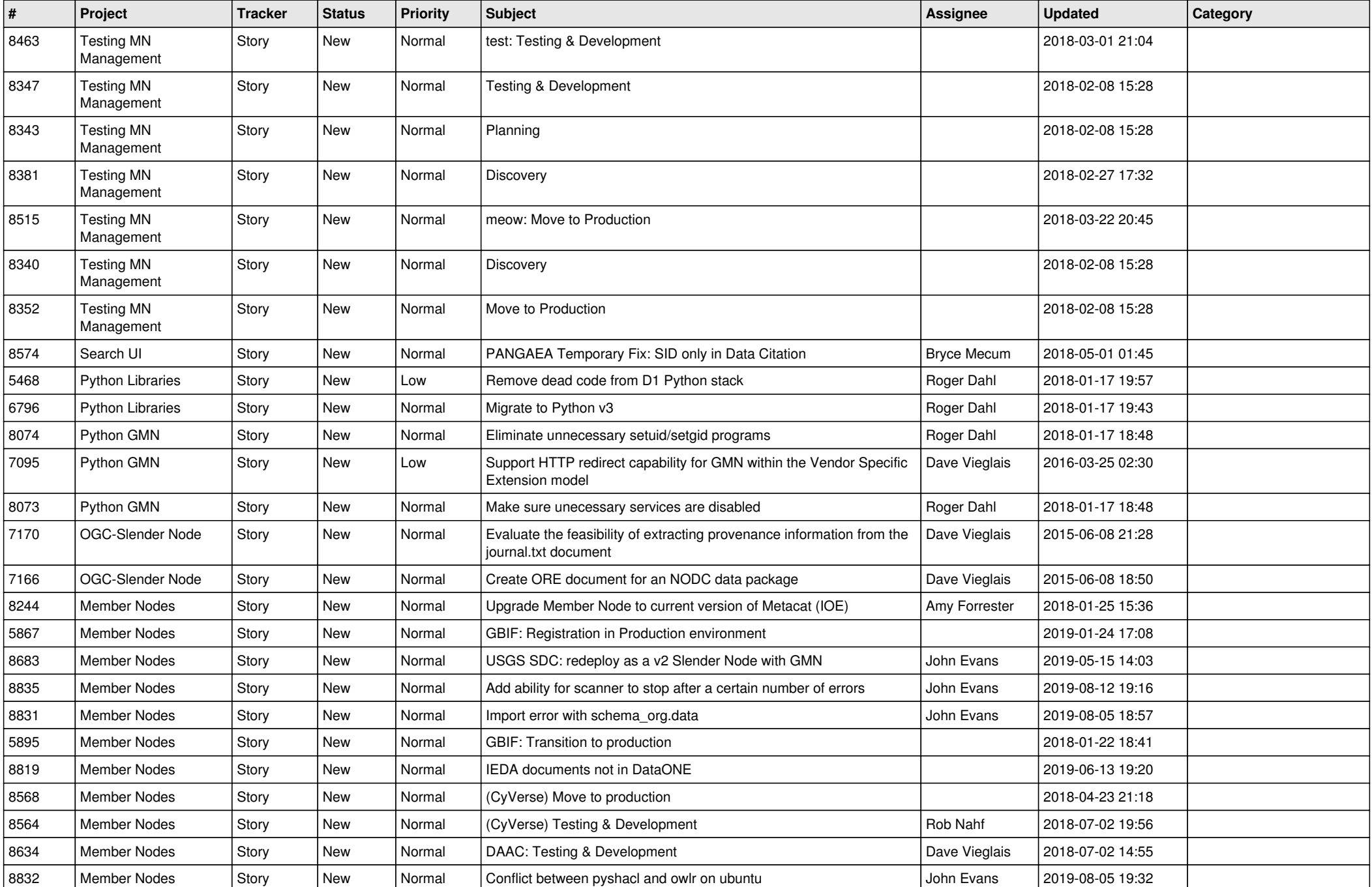

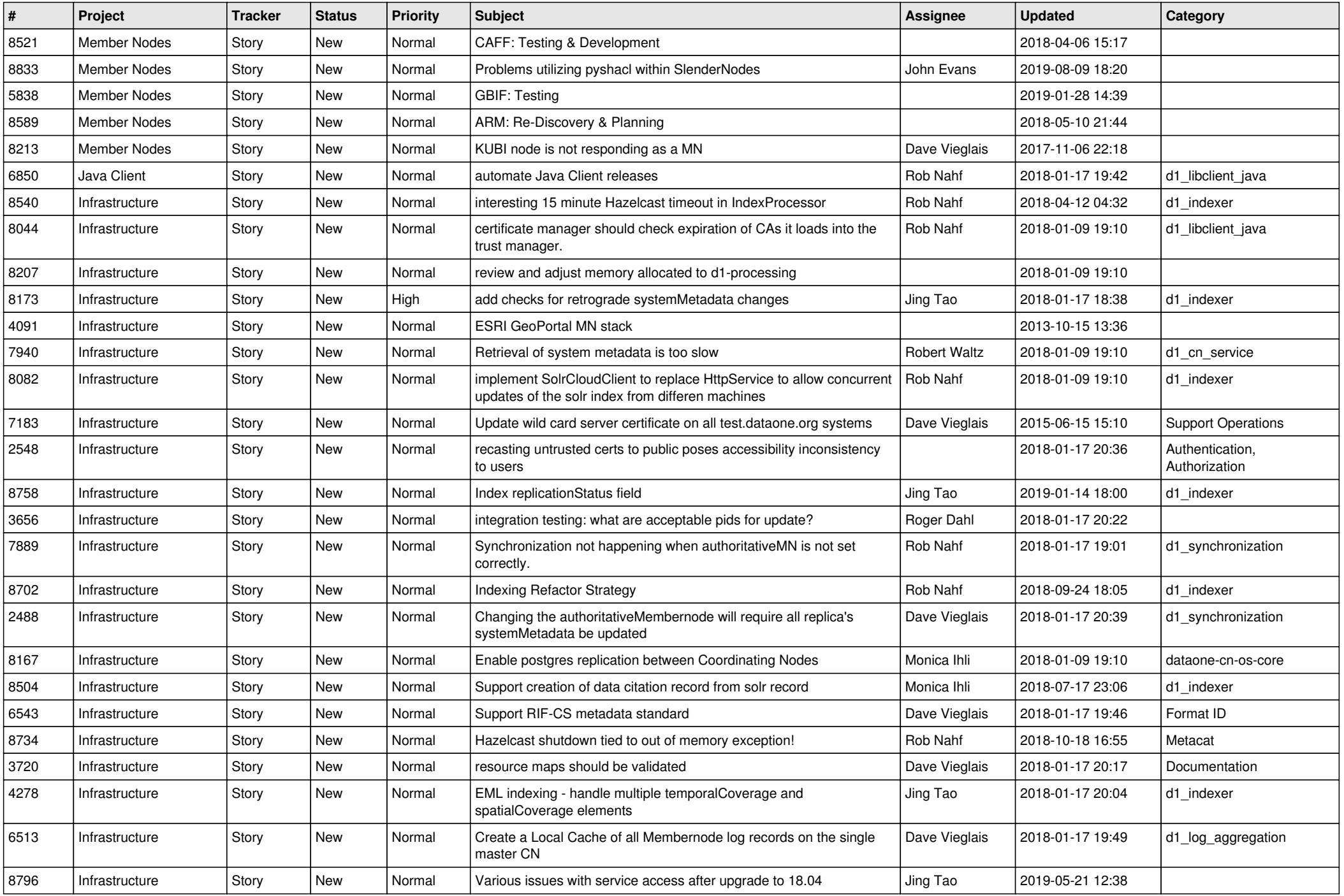

![](_page_2_Picture_554.jpeg)

![](_page_3_Picture_537.jpeg)

![](_page_4_Picture_482.jpeg)

![](_page_5_Picture_470.jpeg)

![](_page_6_Picture_538.jpeg)

![](_page_7_Picture_530.jpeg)

![](_page_8_Picture_510.jpeg)

![](_page_9_Picture_514.jpeg)

![](_page_10_Picture_504.jpeg)

![](_page_11_Picture_536.jpeg)

![](_page_12_Picture_520.jpeg)

![](_page_13_Picture_558.jpeg)

![](_page_14_Picture_520.jpeg)

![](_page_15_Picture_559.jpeg)

![](_page_16_Picture_555.jpeg)

![](_page_17_Picture_553.jpeg)